# **Ruby trunk - Feature #6065**

# **Allow Bignum marshalling/unmarshalling from C API**

02/23/2012 09:18 AM - MartinBosslet (Martin Bosslet)

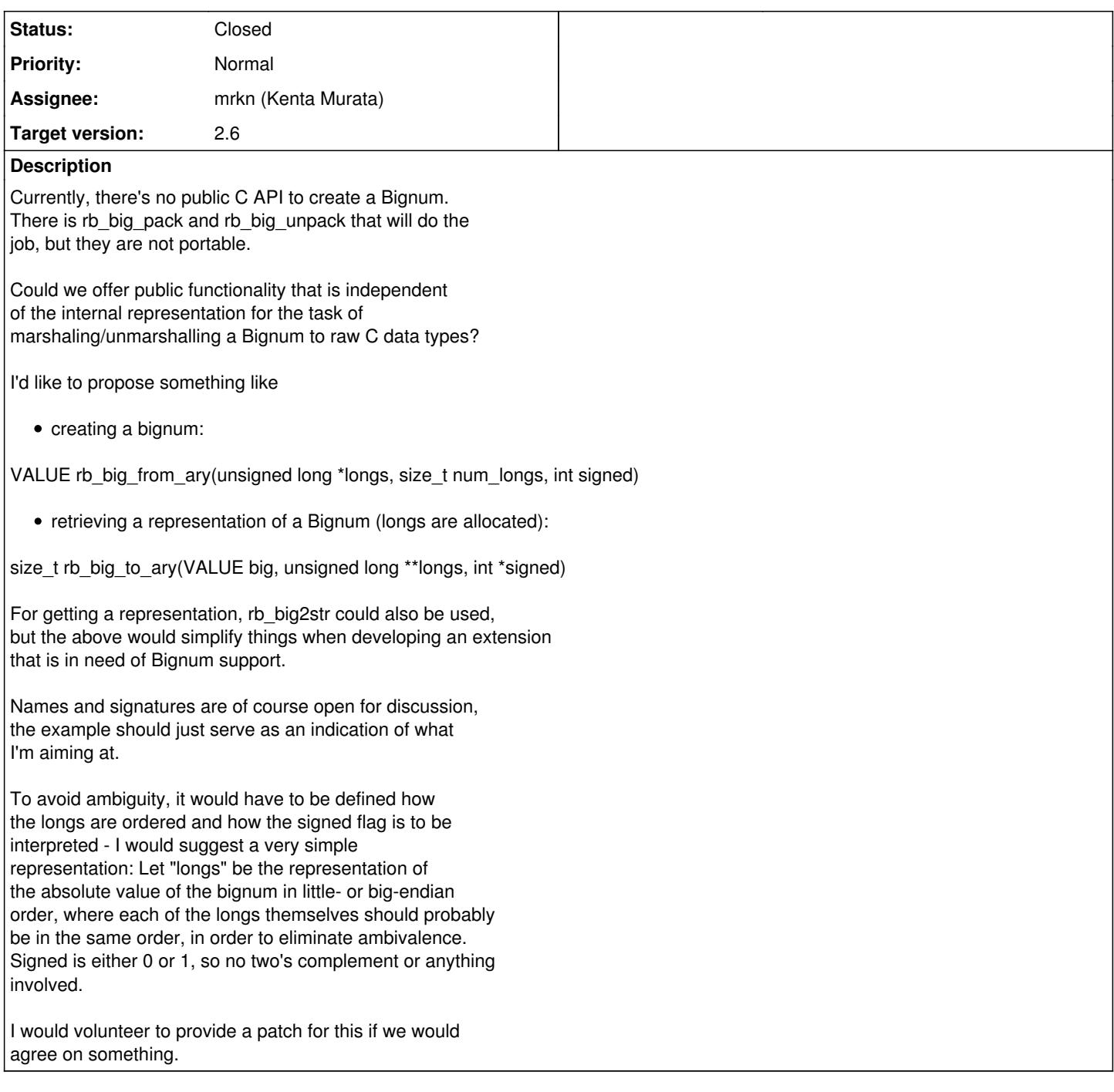

# **Associated revisions**

# **Revision 8fd992d7 - 07/27/2013 03:11 PM - akr (Akira Tanaka)**

include/ruby/intern.h (rb\_integer\_pack): Declaration moved from internal.h. (rb\_integer\_unpack): Ditto. [ruby-core:42813] [Feature #6065]

git-svn-id: svn+ssh://ci.ruby-lang.org/ruby/trunk@42202 b2dd03c8-39d4-4d8f-98ff-823fe69b080e

## **Revision 42202 - 07/27/2013 03:11 PM - akr (Akira Tanaka)**

include/ruby/intern.h (rb\_integer\_pack): Declaration moved from internal.h. (rb\_integer\_unpack): Ditto. [ruby-core:42813] [Feature #6065]

# **Revision 42202 - 07/27/2013 03:11 PM - akr (Akira Tanaka)**

include/ruby/intern.h (rb\_integer\_pack): Declaration moved from internal.h. (rb\_integer\_unpack): Ditto. [ruby-core:42813] [Feature #6065]

#### **Revision 42202 - 07/27/2013 03:11 PM - akr (Akira Tanaka)**

include/ruby/intern.h (rb\_integer\_pack): Declaration moved from internal.h. (rb\_integer\_unpack): Ditto. [ruby-core:42813] [Feature #6065]

## **Revision 42202 - 07/27/2013 03:11 PM - akr (Akira Tanaka)**

include/ruby/intern.h (rb\_integer\_pack): Declaration moved from internal.h. (rb\_integer\_unpack): Ditto. [ruby-core:42813] [Feature #6065]

#### **Revision 42202 - 07/27/2013 03:11 PM - akr (Akira Tanaka)**

• include/ruby/intern.h (rb\_integer\_pack): Declaration moved from internal.h. (rb\_integer\_unpack): Ditto. [ruby-core:42813] [Feature #6065]

#### **Revision e5ff9d58 - 07/28/2013 02:14 AM - akr (Akira Tanaka)**

include/ruby/intern.h (rb\_absint\_size): Declaration moved from internal.h to calculate required buffer size to pack integers. (rb\_absint\_numwords): Ditto. (rb\_absint\_singlebit\_p): Ditto. [ruby-core:42813] [Feature #6065]

git-svn-id: svn+ssh://ci.ruby-lang.org/ruby/trunk@42208 b2dd03c8-39d4-4d8f-98ff-823fe69b080e

## **Revision 42208 - 07/28/2013 02:14 AM - akr (Akira Tanaka)**

• include/ruby/intern.h (rb absint size): Declaration moved from internal.h to calculate required buffer size to pack integers. (rb\_absint\_numwords): Ditto. (rb\_absint\_singlebit\_p): Ditto. [ruby-core:42813] [Feature #6065]

#### **Revision 42208 - 07/28/2013 02:14 AM - akr (Akira Tanaka)**

include/ruby/intern.h (rb\_absint\_size): Declaration moved from internal.h to calculate required buffer size to pack integers. (rb\_absint\_numwords): Ditto. (rb\_absint\_singlebit\_p): Ditto. [ruby-core:42813] [Feature #6065]

#### **Revision 42208 - 07/28/2013 02:14 AM - akr (Akira Tanaka)**

• include/ruby/intern.h (rb absint size): Declaration moved from internal.h to calculate required buffer size to pack integers. (rb\_absint\_numwords): Ditto. (rb\_absint\_singlebit\_p): Ditto. [ruby-core:42813] [Feature #6065]

#### **Revision 42208 - 07/28/2013 02:14 AM - akr (Akira Tanaka)**

include/ruby/intern.h (rb\_absint\_size): Declaration moved from internal.h to calculate required buffer size to pack integers. (rb\_absint\_numwords): Ditto. (rb\_absint\_singlebit\_p): Ditto. [ruby-core:42813] [Feature #6065]

#### **Revision 42208 - 07/28/2013 02:14 AM - akr (Akira Tanaka)**

include/ruby/intern.h (rb\_absint\_size): Declaration moved from internal.h to calculate required buffer size to pack integers. (rb\_absint\_numwords): Ditto. (rb\_absint\_singlebit\_p): Ditto. [ruby-core:42813] [Feature #6065]

#### **History**

## **#1 - 02/23/2012 09:27 AM - naruse (Yui NARUSE)**

*- Status changed from Open to Assigned*

*- Assignee changed from MartinBosslet (Martin Bosslet) to mrkn (Kenta Murata)*

```
I made such dump API before.
This dump a bignum as a format for OpenSSL::BN.
```

```
diff --git a/bignum.c b/bignum.c
index 3145f24..9141dc8 100644
--- a/bignum.c
+++ b/bignum.c
@@ -405,6 +405,90 @@ rb_big_unpack(unsigned long *buf, long num_longs)
}
}
```

```
+/-
```

```
* dump an absolute value of an integer as a big endian byte string.
  */ +VALUE +rb_big_bindump(VALUE val) +{
   • long clen;
  • char *str;
  • val = rb_to_int(val);
  \bullet if (FIXNUM P(val))
  \bullet long v = FIX2LONG(val);
  \bullet int i;
  • for (clen = SIZEOF_LONG; clen >= 0 && !((v >> ((clen-1)*CHAR_BIT)) & 0xFF); clen--);
   \bullet str = ALLOC N(char, clen+1);
  • for (i = \text{clen}; i; i-) {
  • str[clen - i] = (v >> ((i-1) * CHAR_BIT)) & 0xFF;
  \bullet }
  \bullet }
  else {
  \bullet long len = RBIGNUM_LEN(val);
   \bullet BDIGIT *ds = BDIGITS(val);
  \bullet BDIGIT v = ds[len-1];
  \bullet int i, j; +
  • for (i = SIZEOF_BDIGITS; i >= 0 & 8 & !((v >> ((i-1)^*CHAR_BIT)) & 0 \times FF); i--);• clen = i + (len-1) * SIZEOF_BDIGITS;\bullet str = ALLOCA N(char, clen+1);
  • str[clen] = 0; +• for (j = 0; j < i; j++) {
  • str[i] = (char)((v \gg ((i - j - 1)^*CHAR_1BIT)) & 0xFF);
   \bullet } +
  • for (i = len - 2; i >= 0; i - ) {
  \bullet v = ds[i]:
  • for (j = 0; j < SIZEOF_BDIGITS; j_{++}) {
  • str[clen - (i + 1) * SIZEOF_BDIGITS + j] =
   (char)((v >> ((SIZEOF_BDIGITS-1-j)* CHAR_BIT)) & 0xFF);
  \bullet }
  \bullet }
  \bullet }
   • return rb_str_new(str, clen); +} + +/*
  • * load an absolute value of an integer from a big endian byte string.
  \bullet */ +VALUE +rb_big_binload(VALUE dummy, VALUE val) +{
  • char *cstr = RSTRING PTR(val);
  \bullet long blen = RSTRING LEN(val);
   \bullet int i: +
  • if (blen < SIZEOF_BDIGITS ||
   \bullet (blen == SIZEOF_BDIGITS && !(cstr[0]>>(CHAR_BIT-2)))) {
  \bullet long v = 0;
   • for (i = 0; i < b \ne 0; i++) {
   \bullet v <<= CHAR_BIT;
  • v | = \text{cstr}[i];\bullet }
  \bullet return LONG2NUM(v);
   \bullet }
  else {
   \bullet long len = (blen + SIZEOF_BDIGITS - 1) / SIZEOF_BDIGITS;
  • VALUE big = bignew(len, 1);
   \bullet BDIGIT *ds = BDIGITS(big);
  \bullet int n = 0;
  \bullet BDIGIT v = 0; +• for (i = 0; i < b \neq b; i++)\bullet int j = i % SIZEOF_BDIGITS;
   • v = \text{cstr}[\text{blen - 1 - i}] \ll (\text{CHAR BIT * i});• if (j == SIZEOF_BDIGITS - 1) {
  \bullet ds[n] = v;
  • v = 0;
   • n == 1;
  \bullet }
  \bullet }
   • if (v) ds[n] = v;
  • return big:
   \bullet } + \ddagger + #define QUAD_SIZE 8
#if SIZEOF_LONG_LONG == QUAD_SIZE && SIZEOF_BDIGITS*2 == SIZEOF_LONG_LONG
@@ -3478,7 +3562,10 @@ Init_Bignum(void)
```
rb\_cBignum = rb\_define\_class("Bignum", rb\_cInteger);

- rb\_define\_singleton\_method(rb\_cBignum, "binload", rb\_big\_binload, 1); + rb\_define\_method(rb\_cBignum, "to\_s", rb\_big\_to\_s, -1);
- rb define method(rb cBignum, "bindump", rb big bindump, 0); rb define method(rb cBignum, "coerce", rb big coerce, 1);

{

#### **#2 - 02/23/2012 09:53 AM - akr (Akira Tanaka)**

2012/2/23 Martin Bosslet [Martin.Bosslet@googlemail.com:](mailto:Martin.Bosslet@googlemail.com)

Currently, there's no public C API to create a Bignum. There is rb\_big\_pack and rb\_big\_unpack that will do the job, but they are not portable.

How are they not portable?

-- Tanaka Akira

# **#3 - 02/23/2012 10:07 AM - MartinBosslet (Martin Bosslet)**

Yui NARUSE wrote:

I made such dump API before. This dump a bignum as a format for OpenSSL::BN.

Great, yes, this looks like what I wanted :) I can determine whether the number was signed using RBIGSIGN(), which is public - but for the other way round, when creating a negative Bignum, rb\_big\_uminus would also have to become public?

#### **#4 - 02/23/2012 10:12 AM - MartinBosslet (Martin Bosslet)**

Akira Tanaka wrote:

2012/2/23 Martin Bosslet [Martin.Bosslet@googlemail.com](mailto:Martin.Bosslet@googlemail.com):

Currently, there's no public C API to create a Bignum. There is rb\_big\_pack and rb\_big\_unpack that will do the job, but they are not portable.

How are they not portable?

-- Tanaka Akira

Sorry, "not portable" was probably the wrong wording. I meant I can't use them e.g. from Rubinius because they're not part of the public API and they rely on machine endianness.

## **#5 - 02/23/2012 12:23 PM - akr (Akira Tanaka)**

2012/2/23 Martin Bosslet [Martin.Bosslet@googlemail.com:](mailto:Martin.Bosslet@googlemail.com)

Currently, there's no public C API to create a Bignum. There is rb\_big\_pack and rb\_big\_unpack that will do the job, but they are not portable.

How are they not portable?

Sorry, "not portable" was probably the wrong wording. I meant I can't use them e.g. from Rubinius because they're not part of the public API and they rely on machine endianness.

I think your proposal also rely on machine endianness because it use "long" type.

I guess bytes in long type (4 bytes or 8 bytes in usual) is native endian. Am I wrong?

-- Tanaka Akira

**#6 - 02/23/2012 01:59 PM - akr (Akira Tanaka)**

#### 2012/2/23 Tanaka Akira [akr@fsij.org](mailto:akr@fsij.org)

I think your proposal also rely on machine endianness because it use "long" type.

I guess bytes in long type (4 bytes or 8 bytes in usual) is native endian. Am I wrong?

Oops. describes "where each of the longs hemselves should probably be in the same order".

I think unsigned long should be used only for native endian. unsigned char should be used instead for big- or little- endian data.

-- Tanaka Akira

#### **#7 - 02/23/2012 08:18 PM - MartinBosslet (Martin Bosslet)**

Akira Tanaka wrote:

2012/2/23 Tanaka Akira [akr@fsij.org:](mailto:akr@fsij.org)

I think your proposal also rely on machine endianness because it use "long" type.

I guess bytes in long type (4 bytes or 8 bytes in usual) is native endian. Am I wrong?

Oops. describes "where each of the longs hemselves should probably be in the same order".

I think unsigned long should be used only for native endian. unsigned char should be used instead for big- or little- endian data. --

Yes, you're right, when using (unsigned) longs we have to pay attention to byte order within the long itself or go through the pain of normalizing them to some pre-defined order.

That's why I'm all for Yui's proposal now. As long as sizeof(char) stays one byte, Yui's solution only requires specifying the overall byte order once, if I'm not overlooking something.

I can work around this currently by using for example hex representations of the numbers for (un-)marshaling, but having #bindump and #binload would make things a lot easier and more efficient.

Would it be OK to add #bindump, #binload and rb\_big\_uminus to the public API?

## **#8 - 02/23/2012 10:59 PM - mrkn (Kenta Murata)**

I also believe it is useful that the feature to dump a Bignum to C array.

I made a patch for realizing the feature. Please check this gist<https://gist.github.com/1892968>

If Matz approve the patch, I will commit that.

#### **#9 - 02/23/2012 11:23 PM - akr (Akira Tanaka)**

2012/2/23 Martin Bosslet [Martin.Bosslet@googlemail.com:](mailto:Martin.Bosslet@googlemail.com)

Would it be OK to add #bindump, #binload and rb big\_uminus to the public API?

I don't understand rb\_big\_pack/rb\_big\_unpack is not enough.

Although rb\_big\_pack/rb\_big\_unpack uses long and depends on native endian,

it is not too difficult to convert endian in C.

-- Tanaka Akira

## **#10 - 02/25/2012 05:34 AM - MartinBosslet (Martin Bosslet)**

Kenta Murata wrote:

I also believe it is useful that the feature to dump a Bignum to C array.

I made a patch for realizing the feature. Please check this gist<https://gist.github.com/1892968>

If Matz approve the patch, I will commit that.

Great, I would really appreciate that, thank you!

One comment, which is also in reply to why I believe it could be dangerous to simply promote rb\_big\_(un)pack to public API: they are tightly coupled to our internal representation of Bignums. We should probably explicitly define the format to be expected of the long array. This way we'll separate our internal representation from the format that is actually exchanged. This would allow us to change the representation internally without breaking compatibility in the API layer each time we do so.

So even if for now it would suffice to simply memcpy our internal representation to the array, we should already fix the format to avoid problems in the future?

## **#11 - 02/25/2012 09:23 AM - mame (Yusuke Endoh)**

Hello,

2012/2/25 Martin Bosslet [Martin.Bosslet@googlemail.com:](mailto:Martin.Bosslet@googlemail.com)

Kenta Murata wrote:

I also believe it is useful that the feature to dump a Bignum to C array.

I made a patch for realizing the feature. Please check this gist <https://gist.github.com/1892968>

Objection. You missed Martin's point. Martin proposes "portable" mechanism of bignum import/export. For your use case, you can just use RBIGNUM\_DIGITS instead of rb\_big\_dump\_to\_cary.

I agree with akr; Martin's proposal depends on the type long, which is not "portable" enough. For designing the APIs, I think we should refer gmplib, which is a giant in this area.

<http://gmplib.org/manual/Integer-Import-and-Export.html>

- Yusuke Endoh [mame@tsg.ne.jp](mailto:mame@tsg.ne.jp)

#### **#12 - 02/25/2012 10:29 AM - akr (Akira Tanaka)**

2012/2/25 Martin Bosslet [Martin.Bosslet@googlemail.com:](mailto:Martin.Bosslet@googlemail.com)

One comment, which is also in reply to why I believe it could be dangerous to simply promote rb\_big\_(un)pack to public API: rhey are tightly coupled to our internal representation of Bignums. We should probably explicitly define the format to be expected of the long array. This way we'll separate our internal representation from the format that is actually exchanged. This would allow us to change the representation internally without breaking compatibility in the API layer each time we do so.

I don't think rb\_big\_pack/rb\_big\_unpack is tightly coupled to internal of Bignum.

What the points they expose internal of Bignum?

Note that the format is written in a comment in bignum.c.

/\*

- \* buf is an array of long integers.
- \* buf is ordered from least significant word to most significant word.
- \* buf[0] is the least significant word and
- \* buf[num\_longs-1] is the most significant word.
- \* This means words in buf is little endian.
- \* However each word in buf is native endian.
- \* (buf[i]&1) is the least significant bit and
- \* (buf[i]&(1<<(SIZEOF\_LONG\*CHAR\_BIT-1))) is the most significant bit
- \* for each  $0 \le i \le \text{num}$  longs.
- \* So buf is little endian at whole on a little endian machine.
- \* But buf is mixed endian on a big endian machine.
- \* \* The buf represents negative integers as two's complement.
- \* So, the most significant bit of the most significant word,
- (buf[num\_longs-1]>>(SIZEOF\_LONG\*CHAR\_BIT-1)),
- $*$  is the sign bit: 1 means negative and 0 means zero or positive.
- \* \* If given size of buf (num\_longs) is not enough to represent val,
- \* higier words (including a sign bit) are ignored.
- \*/

void

rb\_big\_pack(VALUE val, unsigned long \*buf, long num\_longs)

/\* See rb\_big\_pack comment for endianness and sign of buf. \*/ VALUE

rb\_big\_unpack(unsigned long \*buf, long num\_longs)

-- Tanaka Akira

# **#13 - 02/26/2012 12:51 AM - MartinBosslet (Martin Bosslet)**

Akira Tanaka wrote:

2012/2/25 Martin Bosslet [Martin.Bosslet@googlemail.com](mailto:Martin.Bosslet@googlemail.com):

I don't think rb\_big\_pack/rb\_big\_unpack is tightly coupled to internal of Bignum.

What the points they expose internal of Bignum?

I meant that it would become tightly coupled without further comment on the expected transfer format. If the internal representation happens to be exactly the same as the one we hand to externals, and there is no further comment, this part of the interface could be easily overlooked when we change something with the internal representation in the future. I think basically we are on the same side, it's just me having trouble to express myself precisely enough :)

I wanted to point out the fact that even if internal and external representation would happen to be the same we should already treat them as two separate things in our mind and be aware that the external representation would be fixed the moment we publish the functionality in public API.

Note that the format is written in a comment in bignum.c.

You're right, the comment there would already specify the format, but I think what Yusuke proposed (copying gmplib's approach) would be the perfect solution in my eyes, suiting anybody's needs - a client can simply choose what format they want to have. Additionally, its dynamic nature would already enforce a clear separation between internal and external representation.

## **#14 - 02/26/2012 12:58 AM - MartinBosslet (Martin Bosslet)**

Yusuke Endoh wrote:

I agree with akr; Martin's proposal depends on the type long, which is not "portable" enough. For designing the APIs, I think we should refer gmplib, which is a giant in this area.

<http://gmplib.org/manual/Integer-Import-and-Export.html>

Having something like that would of course be pure luxury :) I really like it because it is friendly to clients in the sense that they can simply specify any format they need in their particular case and won't have to bother any further with endianness or raw data type. If you need longs, you get longs, if you need unsigned char, you can also have that - sounds very appealing to me.

Although this will be more work to implement I would assume this is the perfect solution indeed? What do you think?

# **#15 - 03/05/2012 11:47 AM - naruse (Yui NARUSE)**

2012/2/23 Martin Bosslet [Martin.Bosslet@googlemail.com:](mailto:Martin.Bosslet@googlemail.com)

Akira Tanaka wrote:

2012/2/23 Martin Bosslet [Martin.Bosslet@googlemail.com](mailto:Martin.Bosslet@googlemail.com):

> Currently, there's no public C API to create a Bignum.

- > There is rb\_big\_pack and rb\_big\_unpack that will do the
- > job, but they are not portable.

How are they not portable?

 -- Tanaka Akira

Sorry, "not portable" was probably the wrong wording. I meant I can't use them e.g. from Rubinius because they're not part of the public API and they rely on machine endianness.

String#to s is current workaround. ruby -ropenssl -e'p OpenSSL::BN.new((1<<64).to\_s(16), 16)'

-- NARUSE, Yui [naruse@airemix.jp](mailto:naruse@airemix.jp)

#### **#16 - 11/20/2012 09:14 PM - mame (Yusuke Endoh)**

*- Target version changed from 2.0.0 to 2.6*

#### **#17 - 06/05/2013 10:23 PM - akr (Akira Tanaka)**

2012/2/25 Yusuke Endoh [mame@tsg.ne.jp:](mailto:mame@tsg.ne.jp)

I agree with akr; Martin's proposal depends on the type long, which is not "portable" enough. For designing the APIs, I think we should refer gmplib, which is a giant in this area.

<http://gmplib.org/manual/Integer-Import-and-Export.html>

At first time I see that, I guess there is no application of "nails" argument.

Now I think I know several applications:

• Integer#to s(radix) for radix is power of 2 For example, i.to\_s(2) can be implemented using that with size=1 and nails=7 and 0 and 1 are converted to '0' and '1' later.

# **BER-compressed integer for pack (size=1 and nails=1)**

## **#18 - 06/10/2013 08:23 PM - akr (Akira Tanaka)**

2013/6/5 Tanaka Akira [akr@fsij.org:](mailto:akr@fsij.org)

At first time I see that, I guess there is no application of "nails" argument.

Now I think I know several applications:

• Integer#to s(radix) for radix is power of 2 For example, i.to\_s(2) can be implemented using that with size=1 and nails=7 and 0 and 1 are converted to '0' and '1' later.

BER-compressed integer for pack (size=1 and nails=1)

I implemented rb\_integer\_pack and rb\_integer\_unpack in ruby trunk. (It is declared in internal.h. So it is not public now.)

I designed them as follows:

/\* "MS" in MSWORD and MSBYTE means "most significant" */ /* "LS" in LSWORD and LSBYTE means "least significant" */ /* For rb\_integer\_pack and rb\_integer\_unpack: */ #define INTEGER\_PACK\_MSWORD\_FIRST 0x01 #define INTEGER\_PACK\_LSWORD\_FIRST 0x02 #define INTEGER\_PACK\_MSBYTE\_FIRST 0x10* #define INTEGER\_PACK\_LSBYTE\_FIRST *#define INTEGER\_PACK\_NATIVE\_BYTE\_ORDER 0x40 /* For rb\_integer\_unpack: */ #define INTEGER\_PACK\_FORCE\_BIGNUM 0x100 /* Combinations: \*/ #define INTEGER\_PACK\_LITTLE\_ENDIAN \ (INTEGER\_PACK\_LSWORD\_FIRST | \ INTEGER\_PACK\_LSBYTE\_FIRST) #define INTEGER\_PACK\_BIG\_ENDIAN \ (INTEGER\_PACK\_MSWORD\_FIRST | \ INTEGER\_PACK\_MSBYTE\_FIRST)

#### /\*

- \* \* This function fills the buffer specified by *words* and *numwords* as
- \* abs(val) in the format specified by *wordsize*, *nails* and *flags*.
- \* \* [val] Fixnum, Bignum or another integer like object which has
- to int method. \* [words] buffer to export abs(val).
- \* [numwords] the size of given buffer as number of words.
- \* [wordsize] the size of word as number of bytes.
- [nails] number of padding bits in a word.
- Most significant nails bits of each word are filled by zero.
- \* [flags] bitwise or of constants which name starts "INTEGER\_PACK\_".
- It specifies word order and byte order.
- \* \* This function returns the signedness and overflow condition as follows:
- -2 : negative overflow. val <= -2<sup>\*</sup>/numwords(wordsize\*CHAR\_BIT-nails))
- \* -1 : negative without overflow.
- -2\**(numwords*(wordsize\*CHAR\_BIT-nails)) < val < 0
- $\ddot{0}$  : zero. val == 0
- 1 : positive without overflow.  $0 <$  val  $<$
- 2\**(numwords*(wordsize\*CHAR\_BIT-nails))
- \* 2 : positive overflow. 2\**(numwords*(wordsize\*CHAR\_BIT-nails)) <= val

\* \* The least significant words of abs(val) are filled in the buffer when overflow occur.

\*/

int rb\_integer\_pack(VALUE val, void \*words, size\_t numwords, size\_t wordsize, size\_t nails, int flags);

<sup>\*</sup> Export an integer into a buffer.

/\*

\* Import an integer into a buffer.

- \* \* [sign] signedness of the value.
- -1 for non-positive. 0 or 1 for non-negative.
- \* [words] buffer to import.
- \* [numwords] the size of given buffer as number of words.
- \* [wordsize] the size of word as number of bytes.
- \* [nails] number of padding bits in a word.
- Most significant nails bits of each word are ignored.
- \* [flags] bitwise or of constants which name starts "INTEGER\_PACK\_".
- \* It specifies word order and byte order.
- Also, INTEGER\_PACK\_FORCE\_BIGNUM specifies that the result will
- be a Bignum
- even if it is representable as a Fixnum.

\* \* This function returns the imported integer as Fixnum or Bignum.

\*/ VALUE rb\_integer\_unpack(int sign, const void \*words, size\_t numwords, size\_t wordsize, size\_t nails, int flags);

I also implemented two functions to calculate the require buffer size.

## /\*

- \* Calculate a number of bytes to be required to represent
- \* the absolute value of the integer given as *val*.
- \* \* [val] an integer.
- \* [nlz\_bits\_ret] number of leading zero bits in the most

significant byte is returned if not NULL.

- \*
- \* This function returns ((val\_numbits \* CHAR\_BIT + CHAR\_BIT 1) / CHAR\_BIT)
- where val\_numbits is the number of bits of abs(val).
- \* This function should not overflow.
- \* \* If nlz\_bits\_ret is not NULL,
- \* (return\_value \* CHAR\_BIT val\_numbits) is stored in \*nlz\_bits\_ret.
- $*$  In this case,  $0 \leq *$ nlz\_bits\_ret < CHAR\_BIT.
- \* \*/
- size\_t rb\_absint\_size(VALUE val, int \*nlz\_bits\_ret);

/\*

- \* Calculate a number of words to be required to represent
- \* the absolute value of the integer given as *val*.
- \* \* [val] an integer.
- \* [word\_numbits] number of bits in a word.
- \* [nlz\_bits\_ret] number of leading zero bits in the most
- significant word is returned if not NULL.
- \* \* This function returns ((val\_numbits \* CHAR\_BIT + word\_numbits -
- 1) / word\_numbits)
- \* where val\_numbits is the number of bits of abs(val).
- \* If it overflows, (size\_t)-1 is returned.
- \* \* If nlz\_bits\_ret is not NULL and overflow is not occur,
- \* (return\_value \* word\_numbits val\_numbits) is stored in \*nlz\_bits\_ret.
- $*$  In this case,  $0 \leq *$ nlz\_bits\_ret < word\_numbits.
- \* \*/
- 
- size\_t rb\_absint\_numwords(VALUE val, size\_t word\_numbits, size\_t \*nlz\_bits\_ret);
- Any opinions about the API?
- Note that packing/unpacking BER-compressed integer uses them now and they are much faster (for very big integers).
- 200% time ./ruby -e '[3\**200000].pack("w")' ./ruby -e '[3200000].pack("w")' 3.14s user 0.00s system 99% cpu 3.147 total trunk% time ./ruby -e '[3200000].pack("w")' ./ruby -e '[3*\*200000].pack("w")' 0.02s user 0.01s system 95% cpu 0.029 total
- 200% time ./ruby -e '("\x81"\*100000+"\x00").unpack("w")'

./ruby -e '("\x81"\*100000+"\x00").unpack("w")' 4.21s user 0.03s system 99% cpu 4.251 total trunk% time ./ruby -e '("\x81"\*100000+"\x00").unpack("w")' ./ruby -e '("\x81"\*100000+"\x00").unpack("w")' 0.02s user 0.00s system 88% cpu 0.023 total

Integer#to\_s(power-of-2) is also bit faster now.

200% time ./ruby -e 'v = 3\**100000; 1000.times { v.to\_s(16) }' ./ruby -e 'v = 3100000; 1000.times { v.to\_s(16) }' 4.77s user 0.01s system 99% cpu 4.787 total trunk% time ./ruby -e 'v = 3100000; 1000.times { v.to\_s(16) }' ./ruby -e 'v = 3*\*100000; 1000.times { v.to\_s(16) }' 3.16s user 0.01s system 99% cpu 3.184 total

Versions: 200% ./ruby -v ruby 2.0.0p214 (2013-06-09 revision 41193) [x86\_64-linux] trunk% ./ruby -v ruby 2.1.0dev (2013-06-10 trunk 41214) [x86\_64-linux] --

Tanaka Akira

# **#19 - 07/06/2013 07:53 AM - MartinBosslet (Martin Bosslet)**

akr (Akira Tanaka) wrote:

2013/6/5 Tanaka Akira [akr@fsij.org](mailto:akr@fsij.org):

Any opinions about the API?

Wow, that looks nice, I need to give that a spin soon!

## **#20 - 07/28/2013 12:11 AM - akr (Akira Tanaka)**

*- Status changed from Assigned to Closed*

*- % Done changed from 0 to 100*

This issue was solved with changeset [r42202.](https://bugs.ruby-lang.org/projects/ruby-trunk/repository/revisions/42202) Martin, thank you for reporting this issue. Your contribution to Ruby is greatly appreciated. May Ruby be with you.

include/ruby/intern.h (rb\_integer\_pack): Declaration moved from internal.h. (rb\_integer\_unpack): Ditto. [Feature [#6065](https://bugs.ruby-lang.org/issues/6065)]

## **#21 - 07/28/2013 12:15 AM - akr (Akira Tanaka)**

I made rb\_integer\_pack and rb\_integer\_unpack public because it seems no one against them.

## **#22 - 07/28/2013 11:19 AM - akr (Akira Tanaka)**

I made rb\_absint\_size and rb\_absint\_numwords public too, as described in . (comment #18)

I also defined rb\_absint\_singlebit\_p which is required to calculate required buffer size to pack integer as a two's complement number.

/\* Test abs(val) consists only a bit or not.

- Returns 1 if abs(val) ==  $1 \le n$  for some  $n >= 0$ .
- Returns 0 otherwise.
- rb absint singlebit p can be used to determine required buffer size
- for rb\_integer\_pack used with INTEGER\_PACK\_2COMP (two's complement). \*
- Following example calculates number of bits required to
- represent val in two's complement number, without sign bit. \*
- size t size;

\*

- int neg = FIXNUM\_P(val) ? FIX2LONG(val) < 0 : RBIGNUM\_NEGATIVE\_P(val);
- $\bullet$  size = rb\_absint\_numwords(val, 1, NULL)
- if (size  $==$  (size\_t)-1) ...overflow...
- if (neg && rb\_absint\_singlebit\_p(val))
- $\bullet$  size--;
- Following example calculates number of bytes required to
- represent val in two's complement number, with sign bit. \*
- size\_t size;
- int neg = FIXNUM\_P(val) ? FIX2LONG(val) < 0 : RBIGNUM\_NEGATIVE\_P(val);
- int nlz\_bits;
- size = rb\_absint\_size(val, &nlz\_bits);
- if (nlz\_bits == 0 && !(neg && rb\_absint\_singlebit\_p(val)))
- size++; \*/ int rb\_absint\_singlebit\_p(VALUE val);